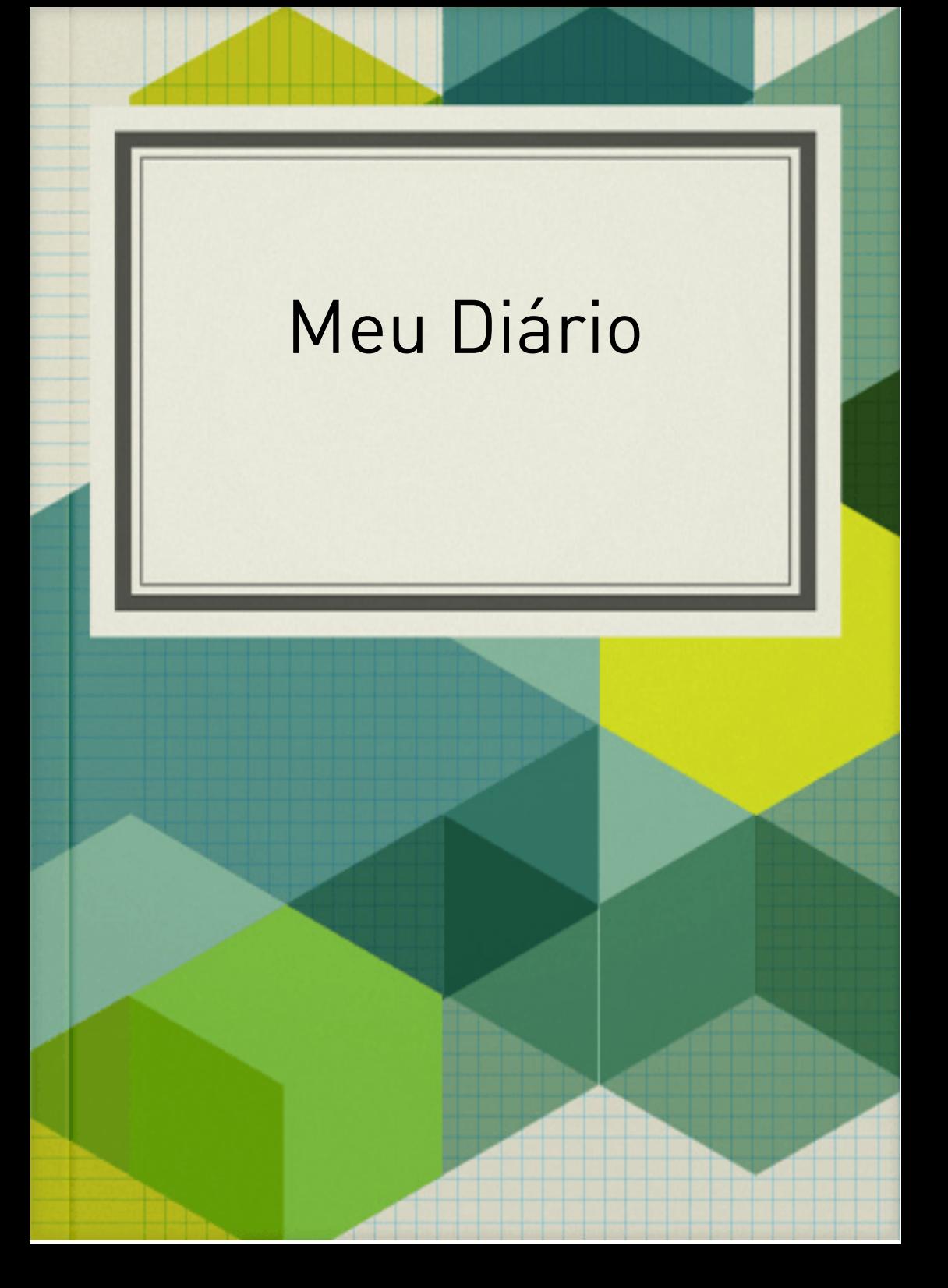

## 04-06-2020 Dia 1:

Nesse primeiro dia eu observei os assuntos contidos na parte referente a ortografia. A começar pelas diferenças entre "mal " e "mau", quando utilizei o vídeo disponível na página, para esclarecer o assunto.

Logo após,parti para o desafio que seria criar uma tirinha, utilizando as duas palavras, que se parecem sim na pronuncia , mas desempenham funções diferentes nas orações.

A princípio tive um pouco de dificuldade em criar a tirinha, pois não fazia ideia de como funcionava. Depois, com a ajuda de uma colega consegui executar o desafio. Embora tenha sido algo simples, a minha tirinha foi bem clara e principalmente utilizou de forma de forma simples a diferença entre as duas palavras.

## 05-06-2020 Dia 2:

Nesse segundo dia eu também pude ver as publicações das demais pessoas que criaram suas tirinhas. Tem de várias formas, vários moldes, inclusive encontrei algumas , com o mesmo molde que eu utilizei , porém, com o conteúdo diferente obviamente. Foi bem interessante.

Depois disso segui em frente , acessei o item "mas" ou "mais", do sumário de ortografia, e acompanhei o vídeo que esclareceu as dúvidas e mostrou exemplos com as duas palavras, confesso que essa parte eu já sabia bem mais que a primeira do"mal " ou " mau" , porém é sempre bom aprender mais.

06-06-2020 Dia 3:

Nesse terceiro dia, foi dia de desafio. Diferente do primeiro não foi tão complicado, eu tive que preencher alguns dados e logo em seguida tive que responder uma atividade referente ao conteúdo.

Eram questões simples , que eu deveria responder com "mas" ou "mais" , ou seja, qual deles iria se adequar a pergunta ou a frase... Enfim pude colocar em prática o meu conhecimento .

## 07-06-2020  $Di$ a 4 ·

Nesse dia , como ainda não havia acabado ainda ,fui estudar o restante do conteúdo da parte de ortografia. E foi de grande importância, pois apesar de já ter estudado esses conteúdos, muitas das vezes eu ainda tenho aquela dúvida na hora de escrever algumas palavras , e com as dicas dadas nós vídeos facilitou um pouco.

Os vídeos com exemplos auxiliaram bastante para refrescar a memória e obviamente para fixar as informações. Por exemplo existia regras que eu não conhecia, e que agora já tenho em mente.

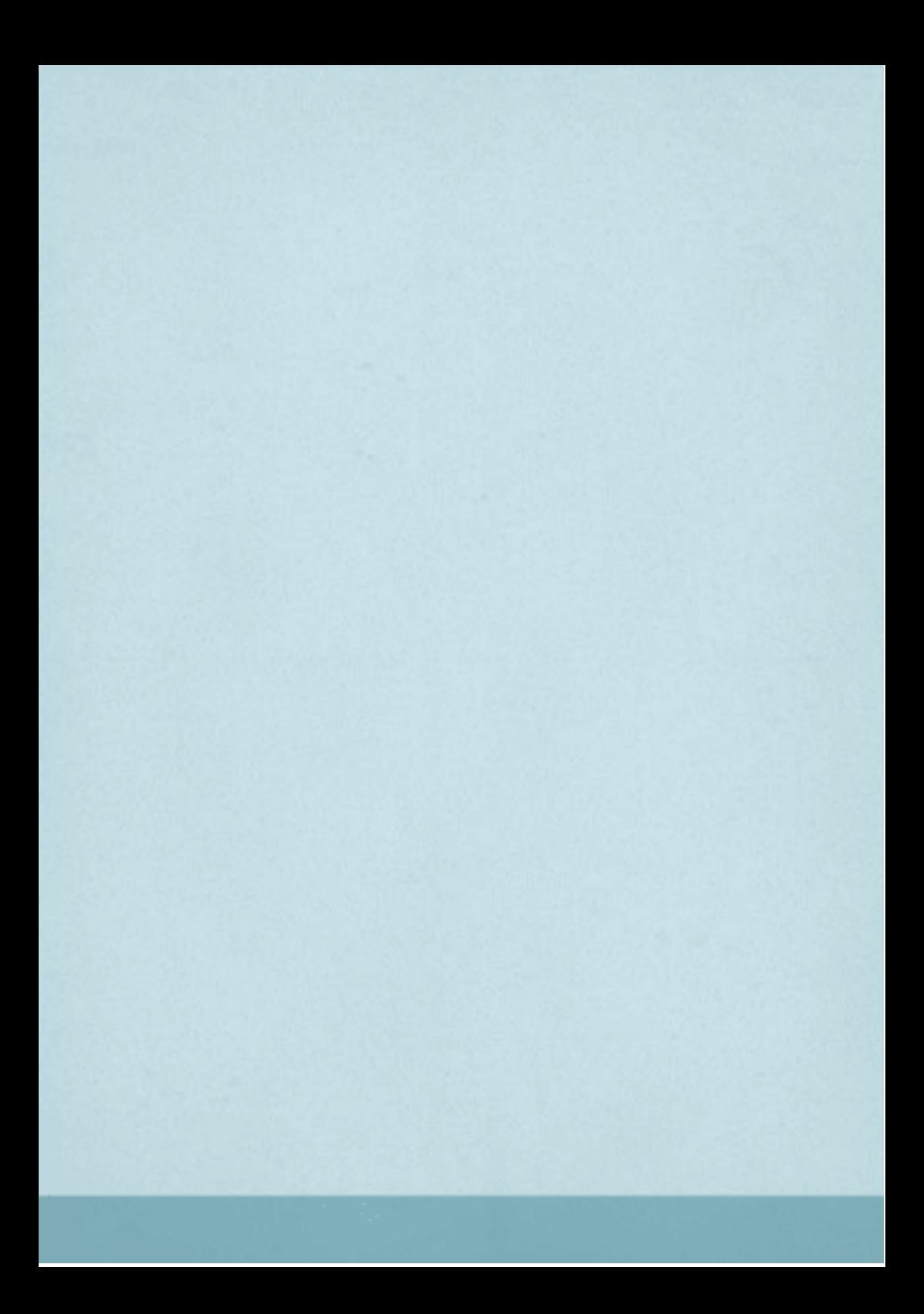